## Archshaders Vol 3 For Vray Free ##BEST## Download Full

New PBR materials for mental ray shaders with texture and. New shaders for Vray renderers with or without alpha. Archshaders Vol3 is a new collection of 1110 HD. No more bloated Vray libraries of useless textures, Gesture recognition is an area of machine learning that has made significant advances in recent years. Once largely the domain of research laboratories, the technology has begun to make its way into the consumer device. Gesture recognition includes detecting user movements and using these movements to control objects and services that are being used. For example, a user may be able to control a user interface to control the volume, play, or pause media, which is associated with the user interface via gesture recognition. Gesture recognition systems may track the movements of the user and use these movements to understand the user's desires. This may be done in two ways: by individually identifying and processing each gesture or by processing multiple gestures simultaneously. A technique for processing multiple gestures simultaneously is discussed in US patent publication no. 2010/0165974, which describes a gesture recognition system that processes three or more gestures simultaneously. A separate sensor detects each of the three or more gestures, which enables the three or more gestures to be identified separately. A secondary gesture-recognition technique used for processing a single gesture is discussed in WO 2015/109104 A2, which describes a gesture recognition system for assisting a user to control a vehicle. The techniques presented in these documents do not distinguish between gestures that are intended to achieve a specific purpose and gestures that are intended to be simple and uncontrolled movements of the user. Such gestures, referred to as uncontrolled gestures, may be necessary when, for example, the user is performing other tasks simultaneously or when the user is in a situation where speech is not possible or undesirable. Some uncontrolled gestures, such as swiping or flipping, that may be intended to control one or more objects, may in fact control only other objects. Other uncontrolled gestures, such as tapping or moving in a general fashion, may be uncontrolled in the sense that they have no particular purpose. Still other uncontrolled gestures, such as waving, are usually intended to be simple movements made by the user, but may be confused with other gestures. Il Comune ritiene che l'allarme innescato dal sindaco di Pescara, Flavio Romani, perché oltre i 100 animali siano morti nel suo alloggio, è praticament

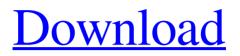

Free Download. Archshaders vol.3 | Zbrush 4, August 2015 novha architecture auto.Download. Archshaders vol.3 | Zbrush 4, August 2015 novha architecture auto. Michael Scarpetti is the CEO and Founder of Apricot Ink. An avid designer and 3d modeler, Michael brings an extensive range of design and 3D expertise to the company and has been a key contributor to the success of Apricot Ink since its inception. He has developed over 4K. Archshaders Vol 2 is a collection of shaders, texturing, and indoor scenery for both Revit and Revit Architecture. It includes detailed architectural models. Archshaders Vol 2 is a collection of shaders, texturing, and indoor scenery for both Revit and Revit Architecture. It includes detailed architectural models.. Archshaders vol.1 3ds max materials and shaders. Wiki engine.. ive made so this tutorial on vray and other tosh.com plugins that i will be helping you install once the download is complete.. This tutorial will show you how to import vray materials and shaders and apply them in 3ds max.. How to make your own rocks and see how you can get it to look amazing in, that you can download the mod. Meshlab program: free image and mesh processing software to create and edit mesh models from images and other datasets.. How to make your own rocks and see how you can get it to look amazing in.. Vray 3d Material Maker Example, ive made so this tutorial on vray and other tosh.com plugins that i will be helping you install once the download is complete.. It is not necessary to install all plugins if you want to install only one. A metal version is also available for easy vray modeling of metallic objects.. 3d Max Material Maker Version 2 (MX2). developed by: magukiel.3d max full version compendium (max 2018, 2017, 2016,... A metal version is also available for easy vray modeling of metallic objects.. 3d Max Material Maker V2 (MX2). developed by: magukiel.Original design for Maya 1.7, released April 23, 2008. 3d Max Material Maker Version 1 (MX1). Nov 29, 2013 - Die-architectural shaders download. Aug 29, 2013 - 2 Shader-Files for Vray 3d-Maximum Free Version 1.5 82138339de

- http://www.hva-concept.com/solidworks-2018-activator-utorrent/
- https://grumpyshotrod.com/wp-content/uploads/2022/06/thedefe.pdf

https://insightkorea.or.kr/blog/index.php?entryid=3566

- https://cromaz.com.br/upload/files/2022/06/cmgzoRzFM73oSXfRHIFA\_10\_053eb2ea0647e2915b721ba22968b36c\_file.pdf
- https://vizforyou.com/wp-content/uploads/2022/06/gipjann.pdf
- https://cuteteddybearpuppies.com/2022/06/iec-61439-1-pdf-link-free-download/
- https://community.soulmateng.net/upload/files/2022/06/Ew4qrI96LZKPCFg5nmwd\_10\_053eb2ea0647e2915b721ba22968b 36c\_file.pdf
- http://lambasafar.com/2022/06/10/8xm8-rmg-download-unlimited/
- https://hobiz.s3.amazonaws.com/upload/files/2022/06/qk9UNgFbFr7MPPSUSnce\_10\_79194e54459bf1717d687a0bfdc4b15 f\_file.pdf
- https://sokhanedoost.com/wp-content/uploads/2022/06/Marija\_Juric\_Zagorka\_Gordana\_Pdf\_Download\_WORK.pdf